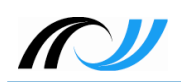

# **Infoblatt LearningApps.org**

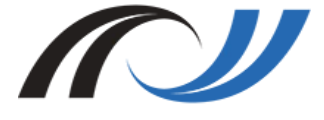

**Fortbildungsoffensive Digitalisierung Christian Albrecht & Philipp Staubitz Oktober 2018 [CC BY-SA 4.0](https://creativecommons.org/licenses/by-sa/4.0/)**

# Lehrerinnenfortbildung<br>Baden-Württemberg

## **1. Beschreibung**

Die Webseite [www.learningapps.org](https://learningapps.org/) ist eine Web 2.0 Plattform, mit der man multimediale Lernbausteine ("Apps") selbst erstellen und verwalten kann. Hierfür stehen über 20 unterschiedliche Vorlagen ("Templates") wie beispielsweise "Paare zuordnen" oder "Multiple Choice" zur Verfügung. Darüber hinaus hat man Zugriff auf einen umfangreichen und nach Schulfächern sortierten Materialpool. Diese fertigen Apps kann man sehr einfach verändern und eine Kopie im eigenen Account speichern.

LearningApps.org wurde im Rahmen eines Forschungsprojekts der PH Bern in Kooperation mit der Johannes-Gutenberg-Universität Mainz, der Hochschule Zittau/ Görlitz und einer Vielzahl von Lehrerinnen und Lehrern entwickelt.

### **2. Vorteile**

- SuS erhalten direktes Feedback, können Ergebnisse verbessern
- **Motivation durch multimediale Lernspiele**
- Vielfältiger Einsatz im Unterricht, da Inhalte vollständig anpassbar
- Kostenloser Account
- Apps können schnell und einfach (am PC, Mobilgerät) erstellt werden.
- Umfangreicher Materialpool mit Apps anderer Mitglieder vorhanden
- Eigene und fremde Apps können verändert und neu gespeichert werden, Differenzierungsstufen mit wenigen Klicks erstellbar
- Einfaches Teilen der Übungen (QR Codes, Schülerkonten, in Moodle und iBooks Author (eBooks) einbetten.
- Webbasiert: keine Bindung an eine Geräteklasse/ -marke oder ein Betriebssystem, keine Installation notwendig

Hieraus ergibt sich aber auch ein Nachteil: eine konstante Internetverbindung ist erforderlich, Apps können nicht offline bearbeitet werden.

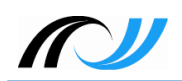

#### **3. Einsatz im Unterricht**

- QR Codes auf Arbeitsblättern, Wochenplänen oder Plakaten > SuS scannen QR Code und gelangen direkt zur App.
- Differenzierung für einzelne Schüler, Stationenarbeit, Wochenplan, Zusatzübungen ...
- SuS erarbeiten und üben Inhalte, korrigieren ihre Ergebnisse.
- **Example 2** Ergebnissicherung durch Erstellen eines Screenshots.
- Erstellen von Schülerkonten oder App Matrizen mit ausgewählten Apps möglich.

#### **3.1. Mögliche Erweiterung**

- SuS erstellen eigene Apps (Übung, Vertiefung)
- SuS bearbeiten Apps mit eigenem Smartphone oder Tablet zuhause.

#### **4. Voraussetzungen**

- Kostenlosen Account erstellen (ggfs. SuS-Konten innerhalb dieses Accounts anlegen).
- genügend digitale Endgeräte (Smartphones, Tablets, PCs, Laptops ...), ggfs. mit QR Code Reader App.
- Funktionierende Internetverbindung/ WLAN

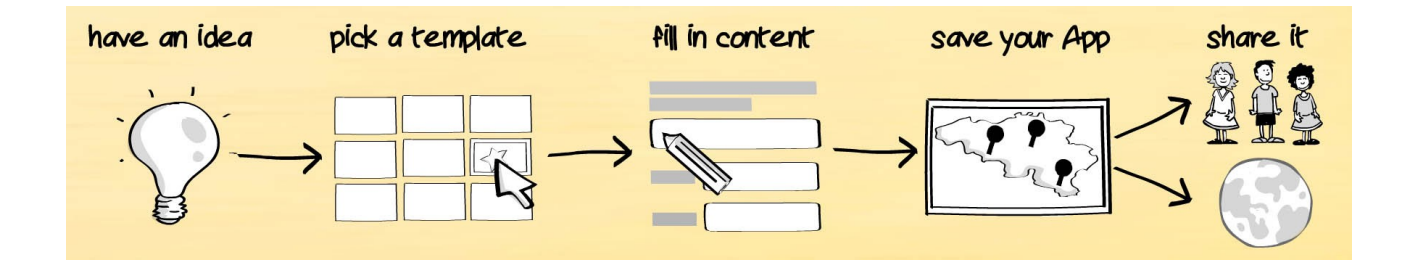